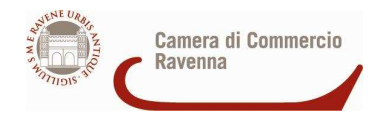

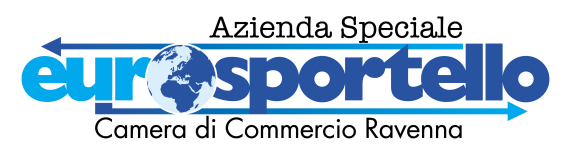

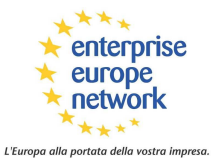

 Ravenna, marzo 2009 Agli interessati in indirizzo LORO SEDI

**Seminario** 

# **COME COSTRUIRE PRESENTAZIONI EFFICACI COL PERSONAL COMPUTER PER PROMUOVERE LE PROPRIE ATTIVITA' IN ITALIA E ALL'ESTERO**

#### **21 aprile 2009,** ore 9,30 – 13,00 e 14,00 – 17,00 Camera di Commercio di Ravenna, V. Di Roma 89 **Sala conferenze, 3° Piano Dipartimento Beni Cultura li – Via degli Ariani 1**

Per le aziende la comunicazione è lo strumento più incisivo per aprire nuovi spazi di dialogo, di collaborazione e soprattutto di ampliamento del proprio business in Italia e nei mercati esteri, in un mondo sempre più legato alle informazioni e alle scelte strategiche del marketing.

Risulta evidente la necessità di comunicare efficacemente e le presentazioni sviluppate con software tipo PowerPoint possono essere un ottimo aiuto per far conoscere i propri prodotti, comunicare un'idea, presentare un progetto in cerca di finanziamento o semplicemente presentare i dati di un'indagine. Capacità che gioca un ruolo fondamentale per la crescita di quelle aziende che vogliono innovare e ricercare nuovi mercati.

I destinatari del seminario sono tutti coloro i quali avvertono l'esigenza di fare presentazioni chiare, convincenti e di facile accesso e, in particolare, responsabili di marketing o vendite, dirigenti quadri e impiegati che parlano spesso in pubblico o in azienda, rappresentanti commerciali o imprenditori che vogliono presentare al meglio le proprie attività.

A tale scopo è utile esaminare i nuovi metodi d'avanguardia nel settore delle comunicazioni aziendali, fare un'attenta analisi dell'audience, delle persone o degli operatori a cui si rivolge la presentazione. Non si tratta di un corso di PowerPoint, ma di un aiuto a costruire slide efficaci nei contenuti e nella forma, utilizzando anche Internet sia come strumento per costruirle che per valorizzarle all'interno del piano di comunicazione aziendale.

Al fine di approfondire le novità in materia di comunicazione e di presentazioni tramite l'uso dei personal computer, con un taglio pratico ed operativo, l'Azienda Speciale SIDI – Eurosportello organizza il seminario gratuito

### **COME COSTRUIRE PRESENTAZIONI EFFICACI COL PERSONAL COMPUTER PER PROMUOVERE LE PROPRIE ATTIVITA' IN ITALIA E ALL'ESTERO**

**Relatrice**: **Dr.ssa Alessandra Cimatti** – Esperta in Information Technology, si è occupata di product management, marketing e business development con ruoli internazionali presso **IBM, USRobotics e 3Com** 

## **Argomenti** -Presentazione della rete Enterprise Europe Network- EEN

- Le presentazioni come strumento di marketing
- Nuove tendenze: studi e metodi all'avanguardia (Mayer, Atkinson, Reynolds, Kawasaki)
- Analisi dell'audience
- Analisi di casi reali di presentazioni: errori comuni da evitare
- Come si costruiscono slide efficaci (elementi visivi, posizionamento, presentazione dei dati, diagrammi, template ecc.)
- Come valorizzare le presentazioni con Internet

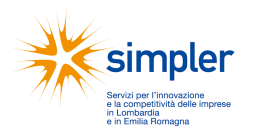

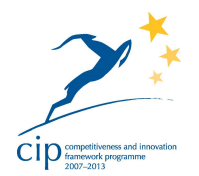

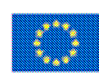

**European Commission Enterprise and Industry** 

 $\parallel$ 

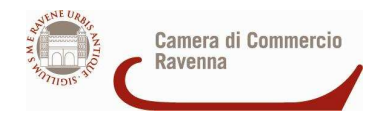

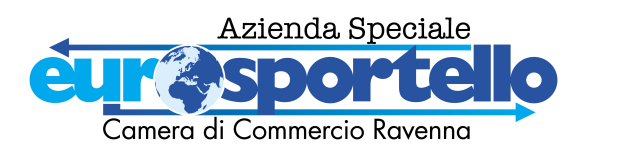

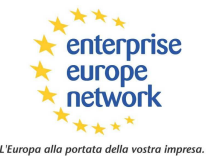

- **Sede del seminario**: Sala Verde – Camera di Commercio di Ravenna - Entrata in Via Di Roma 89 **Orario**: ore 9,30 – 13,00 e 14,00 – 17,00

**Modalità di partecipazione**: **l'iscrizione al seminario è gratuita;** inviare la scheda sottostante, debitamente compilata (si raccomanda di descrivere con quali paesi esteri ha rapporti commerciali, chi prepara le presentazioni in azienda e con quale software) **entro il 15 aprile 09.**

**SEMINARIO REALIZZATO NELL'AMBITO DEL PROGETTO SIMPLER, FINANZIATO DALLA COMMISSIONE EUROPEA, ENTERPRISE EUROPE NETWORK** 

**Per informazioni:** Dr.ssa Cinzia Bolognesi, tel.0544 481415, cinzia.bolognesi@ra.camcom.it

Da restituire al numero di fax: 0544-218731 **entro il 15 aprile 09**

# SCHEDA DI ISCRIZIONE AL SEMINARIO

**\_\_\_\_\_\_\_\_\_\_\_\_\_\_\_\_\_\_\_\_\_\_\_\_\_\_\_\_\_\_\_\_\_\_\_\_\_\_\_\_\_\_\_\_\_\_\_\_\_\_\_\_\_\_\_\_\_\_\_\_\_\_\_\_\_\_\_\_\_\_\_\_\_\_\_\_\_\_\_\_** 

### **COME COSTRUIRE PRESENTAZIONI EFFICACI COL PERSONAL COMPUTER PER PROMUOVERE LE PROPRIE ATTIVITA' IN ITALIA E ALL'ESTERO 21 aprile 2009,** ore 9,30 – 13,00 e 14,00 – 17,00

# **Sala conferenze, 3° Piano Dipartimento Beni Cultura li – Via degli Ariani 1**

Nome e Cognome e composition of the set of the set of the set of the set of the set of the set of the set of the set of the set of the set of the set of the set of the set of the set of the set of the set of the set of the

Azienda **anticipatum est executive anticipatum est executive anticipatum est executive anticipatum est executiv** 

Attività **\_\_\_\_\_\_\_\_\_\_\_\_\_** 

**CON QUALI PAESI ESTERI HA RAPPORTI COMMERCIALI LA SUA AZIENDA?** 

## **CHI PREPARA LE PRESENTAZIONI IN AZIENDA E CON QUALE SOFTWARE?**

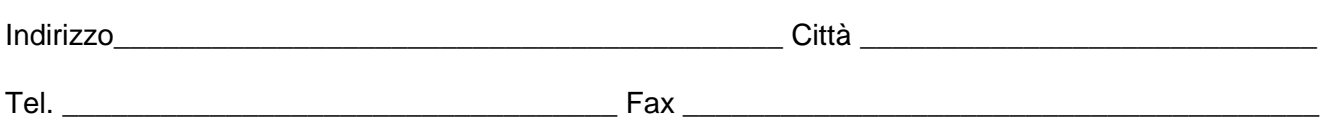

\_\_\_\_\_\_\_\_\_\_\_\_\_\_\_\_\_\_\_\_\_\_\_\_\_\_\_\_\_\_\_\_\_\_\_\_\_\_\_\_\_\_\_\_\_\_\_\_\_\_\_\_\_\_\_\_\_\_\_\_\_\_\_\_\_\_\_\_\_\_\_\_\_\_\_\_\_\_\_\_\_\_\_\_\_\_\_\_

\_\_\_\_\_\_\_\_\_\_\_\_\_\_\_\_\_\_\_\_\_\_\_\_\_\_\_\_\_\_\_\_\_\_\_\_\_\_\_\_\_\_\_\_\_\_\_\_\_\_\_\_\_\_\_\_\_\_\_\_\_\_\_\_\_\_\_\_\_\_\_\_\_\_\_\_\_\_\_\_

\_\_\_\_\_\_\_\_\_\_\_\_\_\_\_\_\_\_\_\_\_\_\_\_\_\_\_\_\_\_\_\_\_\_\_\_\_\_\_\_\_\_\_\_\_\_\_\_\_\_\_\_\_\_\_\_\_\_\_\_\_\_\_\_\_\_\_\_\_\_\_\_\_\_\_\_\_\_\_\_

E-mail (le prossime comunicazioni saranno inviate a questo indirizzo)

### **La partecipazione è gratuita.**

 **autorizzo non autorizzo** il trattamento dei dati personali per l'invio di comunicazioni relativi a servizi e iniziative dell'Azienda Speciale SIDI-Eurosportello. Ai sensi dell'art. 7 del D. Lgs. 30 giugno 2003, n. 196 sarà possibile richiederne l'aggiornamento, la rettifica, l'integrazione, richiedere la cancellazione e più in generale, esercitare tutti i diritti che gli sono riconosciuti dalle vigenti disposizioni di legge

Data, \_\_\_\_\_\_\_\_\_\_\_\_\_\_\_\_\_\_\_\_\_\_\_

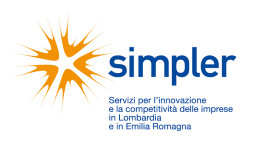

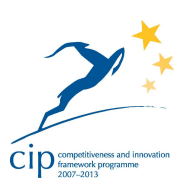

Firma, \_\_\_\_\_\_\_\_\_\_\_\_\_\_\_\_\_\_\_\_

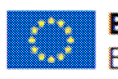

**European Commission Enterprise and Industry** 

 $\parallel$